## **Table of Contents**

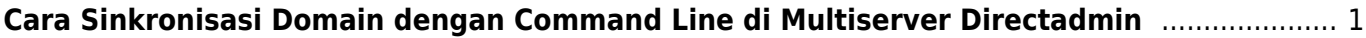

## <span id="page-2-0"></span>**Cara Sinkronisasi Domain dengan Command Line di Multiserver Directadmin**

Tutorial berikut adalah cara bagaimana mensinkronkan sebuah domain ke server multiserver dns melalui shell command line linux

echo 'action=rewrite&value=named&domain=domain.com' >> /usr/local/directadmin/data/task.queue /usr/local/directadmin/dataskq d80

Artikel Lain

[Directadmin Named Tally Command Sync Antara Server](https://www.pusathosting.com/kb/directadmin/dns/named-tally-command)

From: <https://www.pusathosting.com/kb/> - **PusatHosting Wiki**

Permanent link: **<https://www.pusathosting.com/kb/directadmin/dns/sync-single-domain-dns-multiserver>**

Last update: **2022/12/14 01:57**

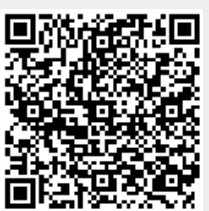